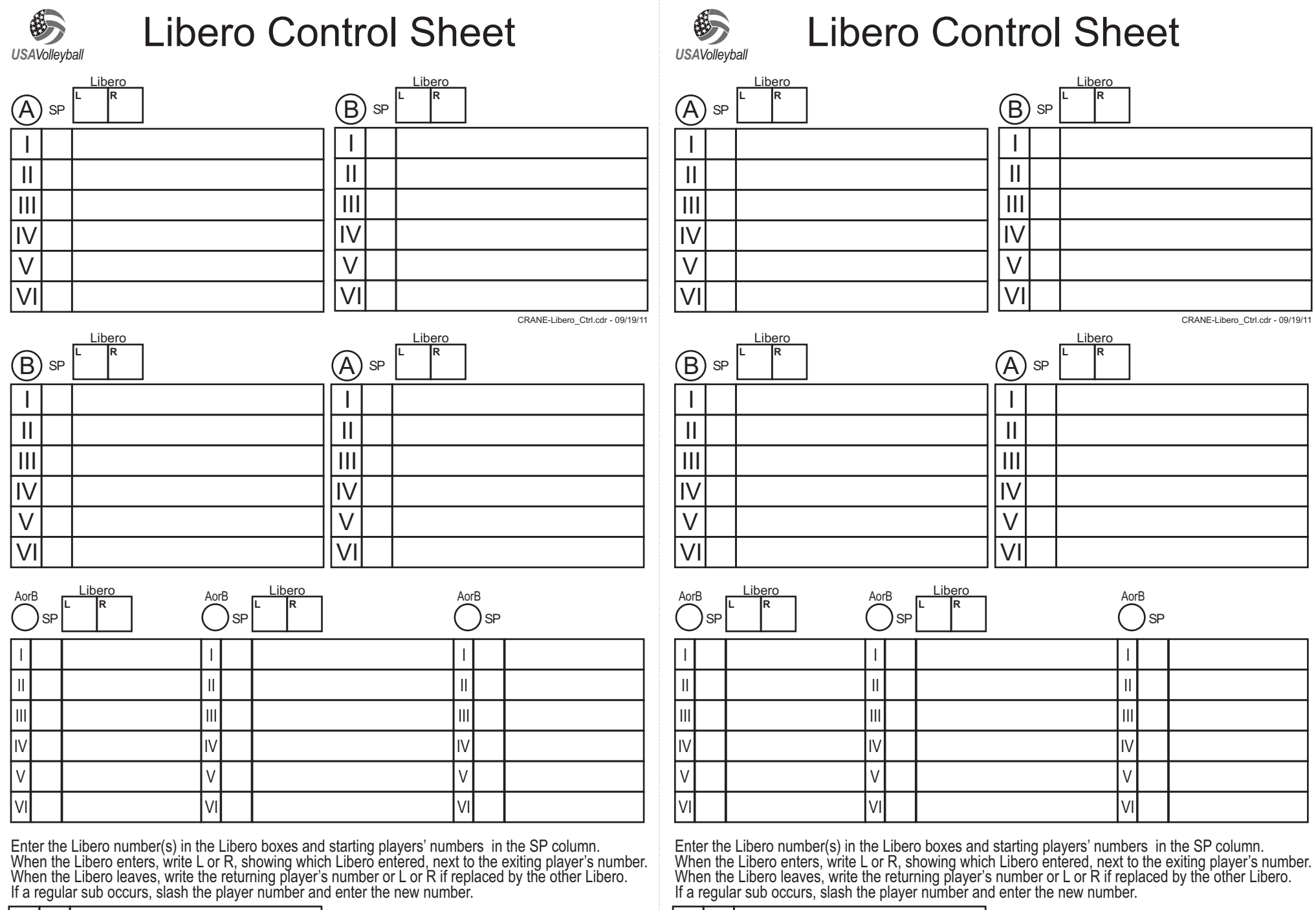

IV 6 L 6 L 6 21 L R 216

IV 6 L 6 L 6 21 L R 216